# Section 9.1, Limits

Let  $f(x)$  be a function defined on an open interval containing  $x = c$ , except perhaps at c. Then,

 $\lim_{x \to c} f(x) = L$ 

is read "the limit of  $f(x)$  as x approaches c equals L." The number L exists if we can make values of  $f(x)$  as close to L as we desire by choosing values of x sufficiently close to c. When  $f(x)$  does not approach a single finite value L as x approaches c, we say that the limit does not exits (or "DNE").

There is a table with useful properties of limits on page 584 of your textbook.

### Examples

Find the requested limits for the following graphs. (The blue line in each graph represents  $y = f(x)$ .)

1.  $\lim_{x\to 2} f(x) = 3$ , since the y-value of the graph approaches 3 as x approaches 2.

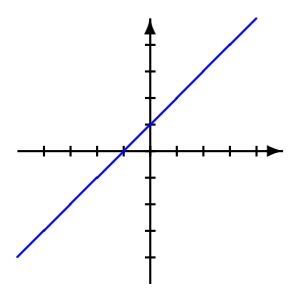

2.  $\lim_{x\to 2} f(x) = 3$ , since the y-value of the graph approaches 3 as x approaches 2 (even though this isn't the value of the function at  $x = 2$ .

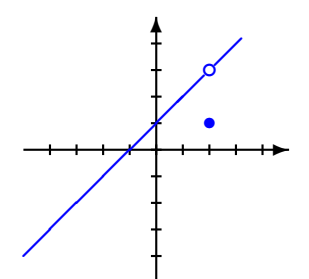

3.  $\lim_{x\to 2} f(x)$  DNE, since the function does not approach just one value as x approaches 2.

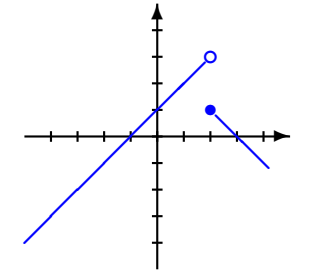

## 1 Limits for Polynomials and Rational Functions

If  $f(x)$  is a polynomial  $(a_nx^n + a_{n-1}x^{n-1} + \ldots + a_1x + a_0$  where the  $a_i$ 's are constant), then  $\lim_{x\to c} f(x) = f(c)$  for any real number c.

#### Examples

- 1.  $\lim_{x\to 2} x^2 2x + 3 = 2^2 2 \cdot 2 + 3 = 3$
- 2.  $\lim_{x\to 3} x + 4 = 3 + 4 = 7$

If two functions, f and g, are both polynomial functions, then  $h(x) = \frac{f(x)}{g(x)}$  is called a rational function. To find limits for rational functions, there are three possible scenarios:

.

1. If 
$$
g(c) \neq 0
$$
, then  $\lim_{x \to c} h(x) = \frac{f(c)}{g(c)}$ 

- 2. If  $g(c) = 0$  and  $f(c) \neq 0$ , then  $\lim_{x\to c} h(x)$  DNE (since we cannot divide by zero). The graph of  $h(x)$  will have a vertical asymptote at  $x = c$ .
- 3. If  $g(c) = 0$  and  $f(c) = 0$ , then  $\lim_{x \to c} h(x)$  has the form  $\frac{0}{0}$ , which is called the  $\frac{0}{0}$  **indeterminate form**. In order to evaluate limits like this, we must first reduce the fraction  $\frac{f(x)}{g(x)}$ , then try to evaluate it again (The fraction will always reduce in this situation for rational functions, and it might even reduce to a polynomial function, which is simpler to evaluate.).

#### Examples

- 1.  $\lim_{x \to 3} \frac{x-2}{x+4} = \frac{3-2}{3+4} = \frac{1}{7}$ , since the denominator is not zero at  $x = 3$ .
- 2.  $\lim_{x\to 3} \frac{x^2+2x+9}{x-3}$  DNE, since the denominator is zero at  $x=3$ , but the numerator is not zero.
- 3.  $\lim_{x\to 5} \frac{x^2-25}{x-5} = \lim_{x\to 5} \frac{(x-5)(x+5)}{x-5} = \lim_{x\to 5} x+5 = 5+5 = 10$ . This was the  $\frac{0}{0}$  indeterminate form, so we first reduced the fraction, then evaluated the simpler limit.

## 2 One-Sided Limits

Sometimes, we only need information on what happens when the x-value approaches a particular value c from either the left or the right side (as opposed to considering what happens as x approaches c from both sides at once, as we have looked at thus far).

The limit from the right for a function  $f$  is denoted

$$
\lim_{x \to c^+} f(x) = L
$$

and means that the values of  $f(x)$  approach L as x approaches c from the right (the "positive" side).

The limit from the left for a function  $f$  is denoted

$$
\lim_{x \to c^{-}} f(x) = L
$$

and means that the values of  $f(x)$  approach L as x approaches c from the left (the "negative" side).

#### Examples

Consider the following graph:

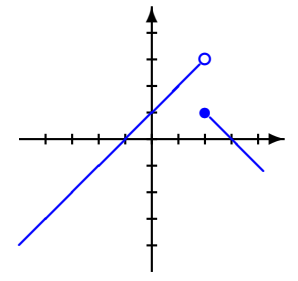

- 1.  $\lim_{x\to 2^+} f(x) = 1$ , since  $f(x)$  approaches the value 1 when x approaches 2 from the right.
- 2.  $\lim_{x\to 2^{-}} f(x) = 3$ , since  $f(x)$  approaches the value 3 when x approaches 2 from the left.

Note that if, for a function f and a real number c,  $\lim_{x\to c^+} f(x) = \lim_{x\to c^-} f(x) = L$  for some number L, then  $\lim_{x\to c} f(x)$  exists and is also equal to L.